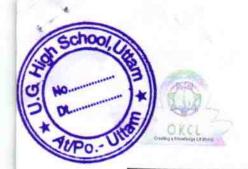

## eVidyalaya Half Yearly Report

Department of School & Mass Education, Govt. of Odisha

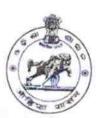

| UTTAM U.G. HIGH SCHOOL |                      |
|------------------------|----------------------|
| District :<br>BARGARH  | Block :<br>AMBABHONA |
|                        | District : BARGARH   |

Report Create Date: 0000-00-00 00:00:00 (35184)

| general_info                                       |                 |
|----------------------------------------------------|-----------------|
| » Half Yearly Report No                            | 8               |
| » Half Yearly Phase                                | 3               |
| » Implementing Partner                             | IL&FS ETS       |
| » Half Yearly Period from                          | 03/11/2018      |
| » Half Yearly Period till                          | 09/10/2018      |
| » School Coordinator Name                          | KSHETRA<br>GURU |
| Leaves taken for the following N                   | Month           |
| » Leave Month 1                                    | March           |
| » Leave Days1                                      | 18              |
| » Leave Month 2                                    | April           |
| » Leave Days2                                      | 0               |
| » Leave Month 3                                    | May             |
| Leave Days3                                        | 0               |
| Leave Month 4                                      | June            |
| Leave Days4                                        | 0               |
| Leave Month 5                                      | July            |
| Leave Days5                                        | 0               |
| Leave Month 6                                      | 7/28            |
| Leave Days6                                        | August          |
| Leave Month 7                                      | Contour t       |
| Leave Days7                                        | September<br>0  |
| Equipment Downtime Details                         |                 |
| Equipment are in working condition?                | Yes             |
| Downtime > 4 Working Days                          | No              |
| Action after 4 working days are over for Equipment | NO              |
| Training Details                                   |                 |
| Refresher training Conducted                       | Yes             |
| Refresher training Conducted Date                  | 03/14/2018      |

| Educational content Deta                      | ails             |
|-----------------------------------------------|------------------|
| » e Content installed?                        | Yes              |
| » SMART Content with Educational software?    | Yes              |
| » Stylus/ Pens                                | Yes              |
| » USB Cable                                   | Yes              |
| » Software CDs                                | Yes              |
| » User manual                                 | Yes              |
| Recurring Service Detail                      | ls               |
| » Register Type (Faulty/Stock/Other Register) | YES              |
| » Register Quantity Consumed                  | 1                |
| » Blank Sheet of A4 Size                      | Yes              |
| » A4 Blank Sheet Quantity Consumed            | 2547             |
| » Cartridge                                   | Yes              |
| » Cartridge Quantity Consumed                 | 1                |
| » USB Drives                                  | Yes              |
| » USB Drives Quantity Consumed                | 1                |
| » Blank DVDs Rewritable                       | Yes              |
| » Blank DVD-RW Quantity Consumed              | 25               |
| » White Board Marker with Duster              | Yes              |
| » Quantity Consumed                           | 6                |
| » Electricity bill                            | Yes              |
| » Internet connectivity                       | Yes              |
| » Reason for Unavailablity                    | res              |
| Electrical Meter Reading and Generator        | Meter Reading    |
| Generator meter reading                       | 7778             |
| Electrical meter reading                      | 1851             |
| Equipment replacement deta                    |                  |
| Replacement of any Equipment by Agency        | No               |
| Name of the Equipment                         | NO               |
| Theft/Damaged Equipmen                        | t                |
| Equipment theft/damage                        | No               |
| If Yes; Name the Equipment                    | NO               |
| Lab Utilization details                       | *****            |
| No. of 9th Class students                     | 70               |
| 9th Class students attending ICT labs         | 70               |
| No. of 10th Class students                    | 89               |
| 10th Class students attending ICT labs        | 89               |
| No. of hours for the following month lab ha   | as been utilized |
| Month-1                                       | 5.00             |
|                                               | March            |

| » Hours1                                                                                                | 52                             |           |           |
|----------------------------------------------------------------------------------------------------|--------------------------------|-----------|-----------|
| » Month-2                                                                                               | April                          |           |           |
| » Hours2                                                                                                | 52                             |           |           |
| <ul> <li>» Month-3</li> <li>» Hours3</li> <li>» Month-4</li> <li>» Hours4</li> <li>» Month-5</li> </ul> | May<br>6<br>June<br>22<br>July |           |           |
|                                                                                                    |                                | » Hours5  | 54        |
|                                                                                                    |                                | » Month-6 | August    |
|                                                                                                    |                                | » Hours6  | 58        |
|                                                                                                    |                                | » Month-7 | September |
| » Hours7                                                                                                | 24                             |           |           |
| Server & Node Downtime details                                                                          |                                |           |           |
| » Server Downtime Complaint logged date1                                                                |                                |           |           |
| » Server Downtime Complaint Closure date1                                                               |                                |           |           |
| » Server Downtime Complaint logged date2                                                                |                                |           |           |
| » Server Downtime Complaint Closure date2                                                               |                                |           |           |
| » Server Downtime Complaint logged date3                                                                |                                |           |           |
| » Server Downtime Complaint Closure date3                                                               |                                |           |           |
| » No. of Non-working days in between                                                                    | 0                              |           |           |
| » No. of working days in downtime                                                                       | 0                              |           |           |
| Stand alone PC downtime details                                                                         |                                |           |           |
| » PC downtime Complaint logged date1                                                                    |                                |           |           |
| » PC downtime Complaint Closure date1                                                                   |                                |           |           |
| » PC downtime Complaint logged date2                                                                    |                                |           |           |
| » PC downtime Complaint Closure date2                                                                   |                                |           |           |
| » PC downtime Complaint logged date3                                                                    |                                |           |           |
| » PC downtime Complaint Closure date3                                                                   |                                |           |           |
| » No. of Non-working days in between                                                                    | 0                              |           |           |
| » No. of working days in downtime                                                                       | 0                              |           |           |
| UPS downtime details                                                                                    | ,                              |           |           |
| » UPS downtime Complaint logged date1                                                                   |                                |           |           |
| » UPS downtime Complaint Closure date1                                                                  |                                |           |           |
| » UPS downtime Complaint logged date2                                                                   |                                |           |           |
| » UPS downtime Complaint Closure date2                                                                  |                                |           |           |
| » UPS downtime Complaint logged date3                                                                   |                                |           |           |
| » UPS downtime Complaint Closure date3                                                                  |                                |           |           |
| » No. of Non-working days in between                                                                    | 0                              |           |           |
| » No. of working days in downtime                                                                       | 0                              |           |           |
| Genset downtime details                                                                                 |                                |           |           |

| w LIDC day, at a constant                     |               |
|-----------------------------------------------|---------------|
| » UPS downtime Complaint logged date1         |               |
| » UPS downtime Complaint Closure date1        |               |
| » UPS downtime Complaint logged date2         |               |
| » UPS downtime Complaint Closure date2        |               |
| » UPS downtime Complaint logged date3         |               |
| » UPS downtime Complaint Closure date3        |               |
| » No. of Non-working days in between          | 0             |
| » No. of working days in downtime             | 0             |
| Integrated Computer Projector dow             | ntime details |
| » Projector downtime Complaint logged date1   |               |
| » Projector downtime Complaint Closure date1  |               |
| » Projector downtime Complaint logged date2   |               |
| » Projector downtime Complaint Closure date?  |               |
| » Projector downtime Complaint logged date3   |               |
| » Projector downtime Complaint Closure date3  |               |
| » No. of Non-working days in between          | 0             |
| » No. of working days in downtime             | 0             |
| Printer downtime details                      |               |
| » Printer downtime Complaint logged date1     |               |
| » Printer downtime Complaint Closure date1    |               |
| » Printer downtime Complaint logged date?     |               |
| » Printer downtime Complaint Closure date?    |               |
| » Printer downtime Complaint logged date3     |               |
| » Printer downtime Complaint Closure date3    |               |
| » No. of Non-working days in between          |               |
| » No. of working days in downtime             | 0             |
| Interactive White Board (IWB) downs           | time dotails  |
| " IVVD downtime Complaint logged date1        | arrie details |
| » IVVB downtime Complaint Closure date1       |               |
| » IVVB downtime Complaint logged date?        |               |
| » IVVB downtime Complaint Closure date?       |               |
| » IVVB downtime Complaint logged date3        |               |
| » IVVB downtime Complaint Closure date3       |               |
| » No. of Non-working days in between          |               |
| » No. of working days in downtime             | 0             |
| Servo stabilizer downtime deta                | 0             |
| » stabilizer downtime Complaint logged date1  | alis          |
| » stabilizer downtime Complaint Closure date1 | 711744        |
| stabilizer downtime Complaint logged date2    |               |
| stabilizer downtime Complaint Closure date2   |               |
| stabilizer downtime Complaint logged date3    |               |

| » stabilizer downtime Complaint Closure date3                       |   |  |  |
|---------------------------------------------------------------------|---|--|--|
| » No. of Non-working days in between                                | 0 |  |  |
| » No. of working days in downtime                                   | 0 |  |  |
| Switch, Networking Components and other peripheral downtime details |   |  |  |
| » peripheral downtime Complaint logged date1                        |   |  |  |
| » peripheral downtime Complaint Closure date1                       |   |  |  |
| » peripheral downtime Complaint logged date2                        |   |  |  |
| » peripheral downtime Complaint Closure date2                       |   |  |  |
| » peripheral downtime Complaint logged date3                        |   |  |  |
| » peripheral downtime Complaint Closure date3                       |   |  |  |
| » No. of Non-working days in between                                | 0 |  |  |
| » No. of working days in downtime                                   | 0 |  |  |

Signature of Mead Waster/Mistress with Seal